## **Inhaltsverzeichnis**

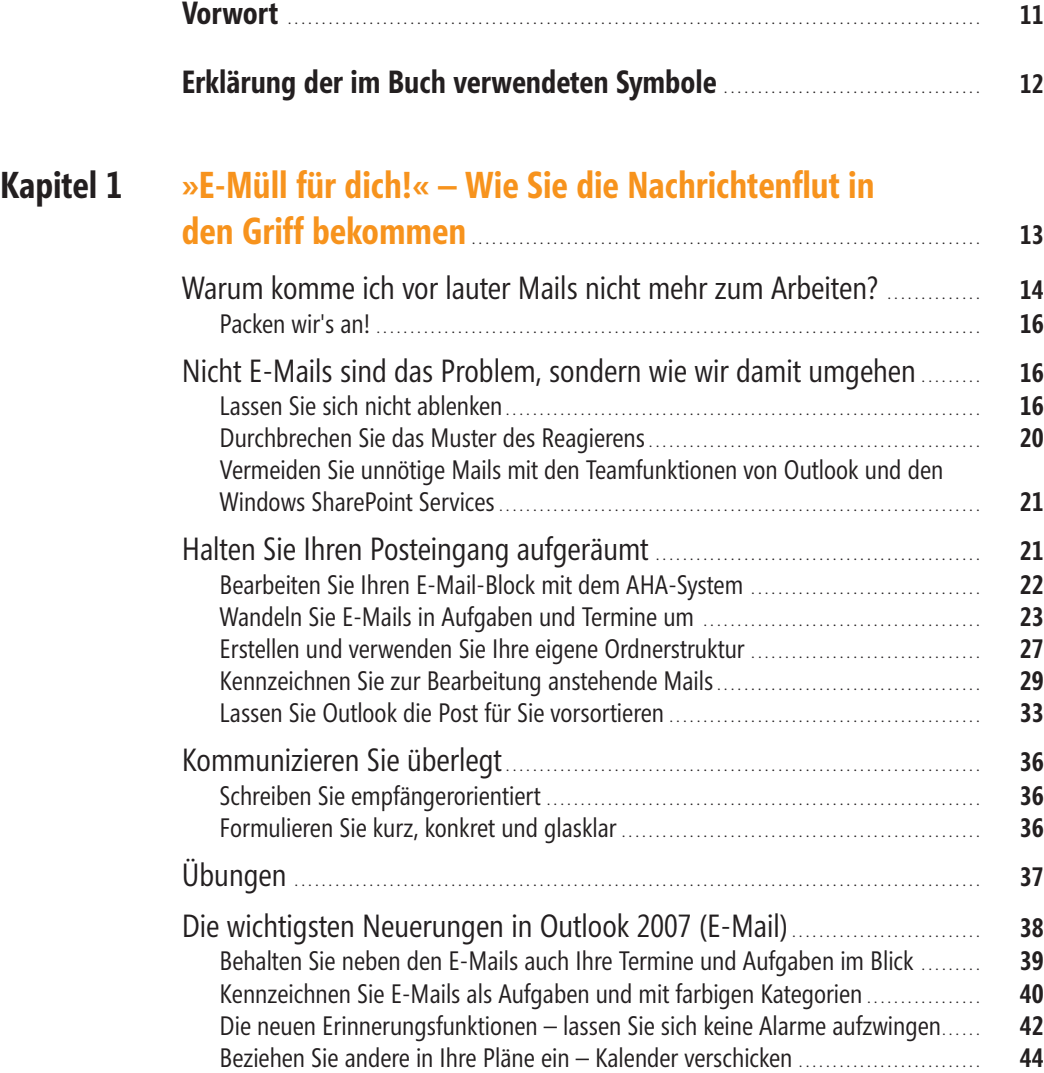

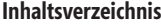

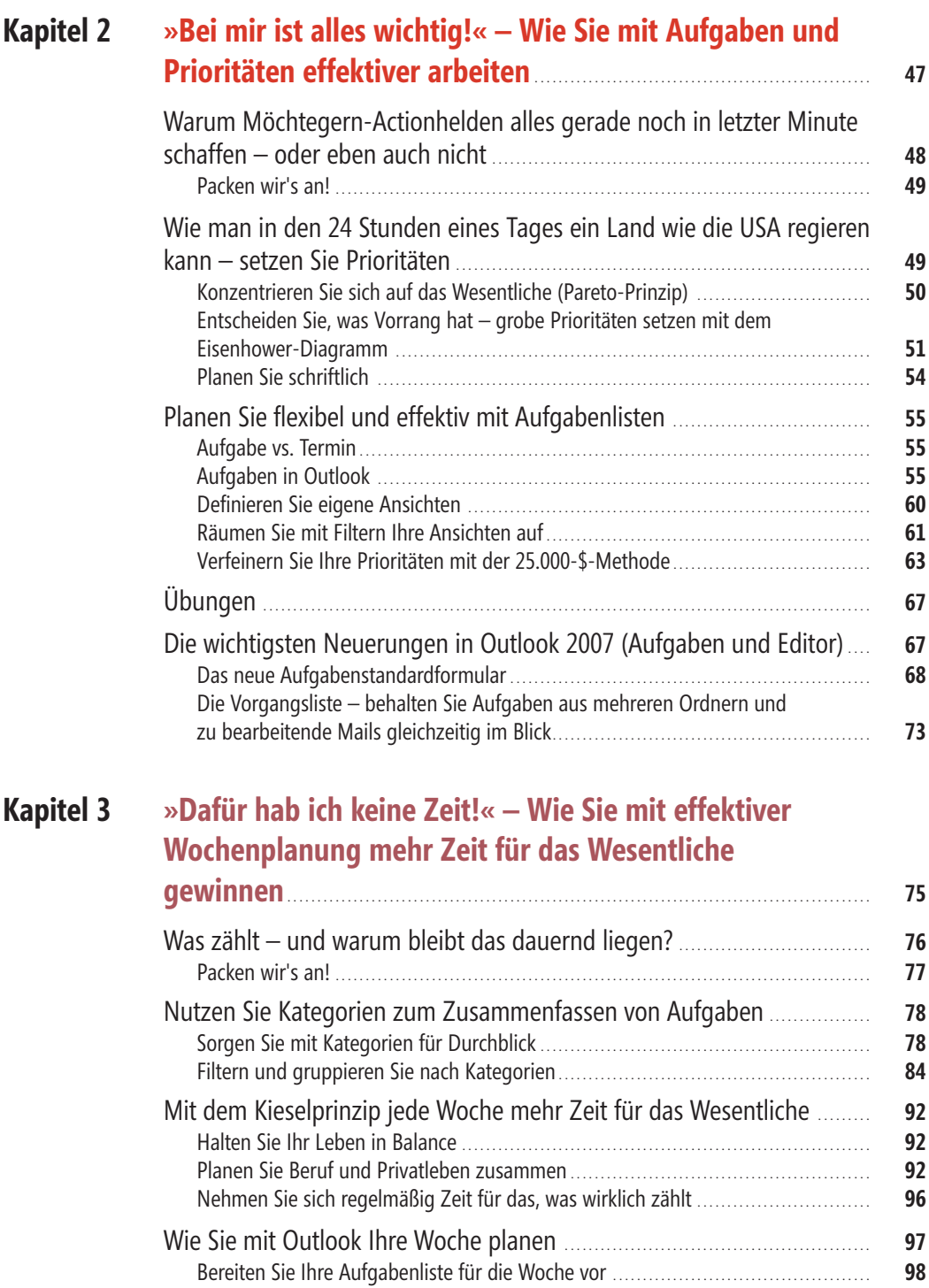

zu konzentrieren . . . . . . . . . . . . . . . . . . . . . . . . . . . . . . . . . . . . . . . . . . . . . . . . . . . . . . . . . . . . . . . . . . . . . . . . . . . . . . . . . . . . . . . . **100**

Planen Sie Termine mit sich selbst, um sich auf das Wesentliche

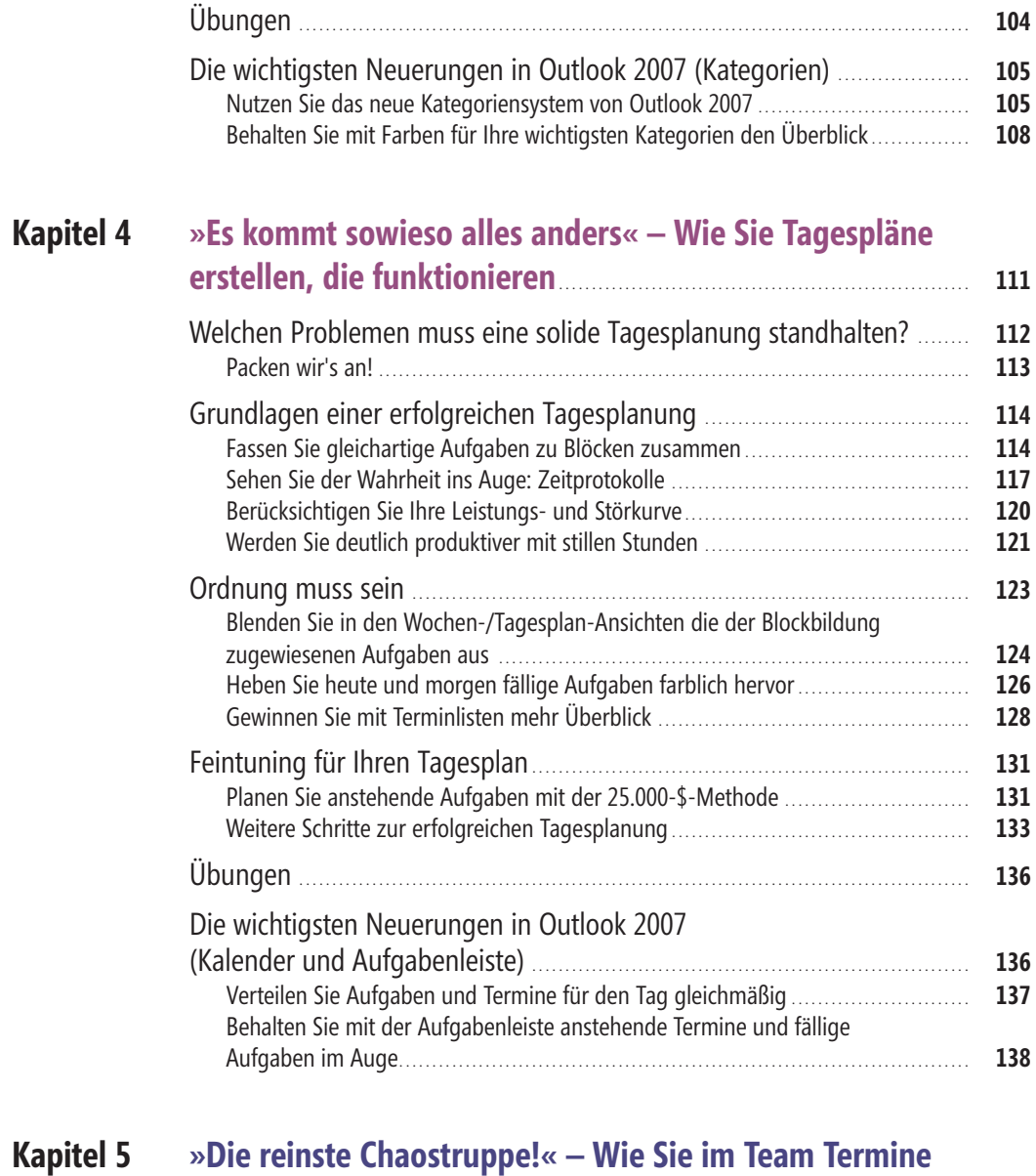

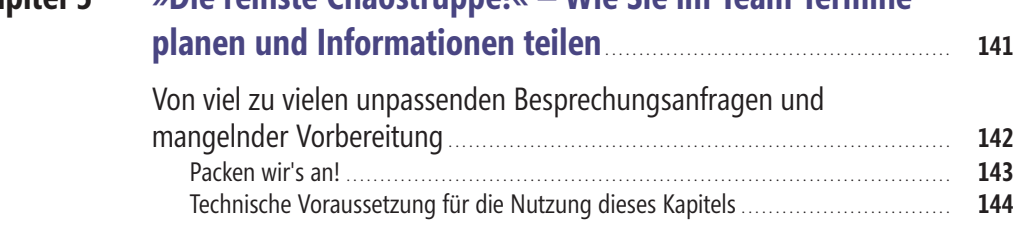

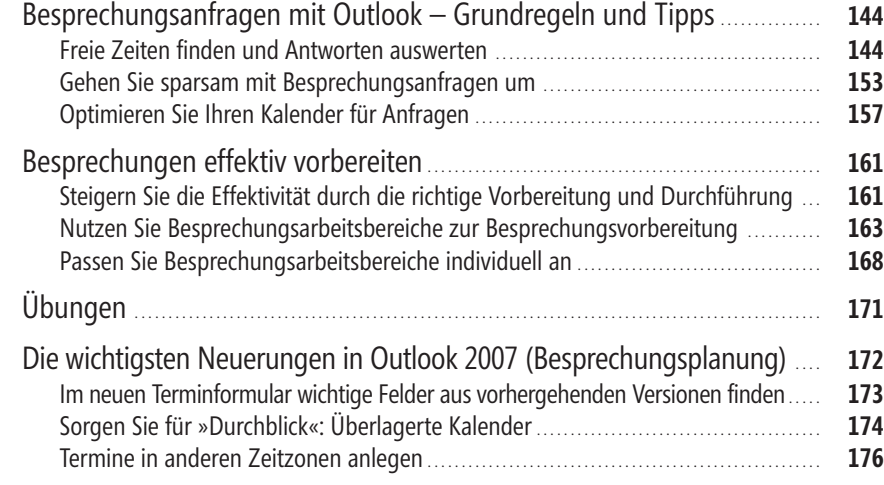

## **Kapitel 6 »Ich hab alles im Kopf!« – OneNote als perfekte Ergänzung für Ziele, Ideen & Notizen** . . . . . . . . . . . . . . . . . . . . . . . . . . . . . . . . . . . . . . . . . . . . . . . . . . . . . . . . . . . . . . . . . **177**

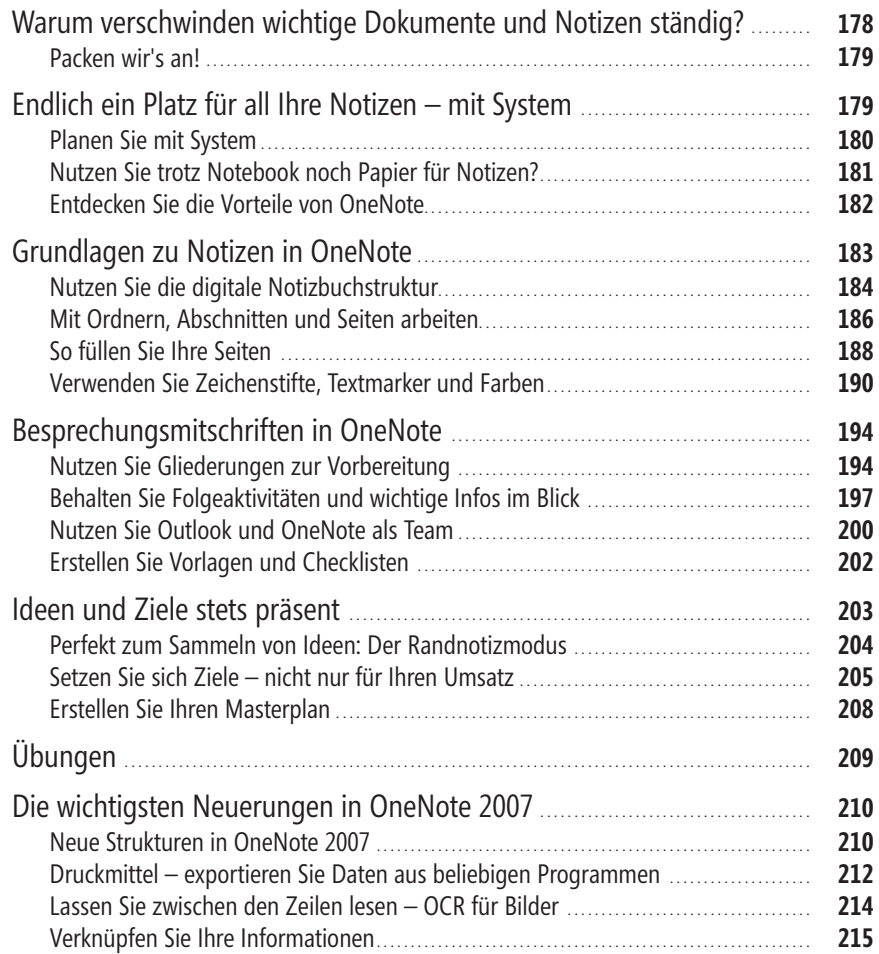

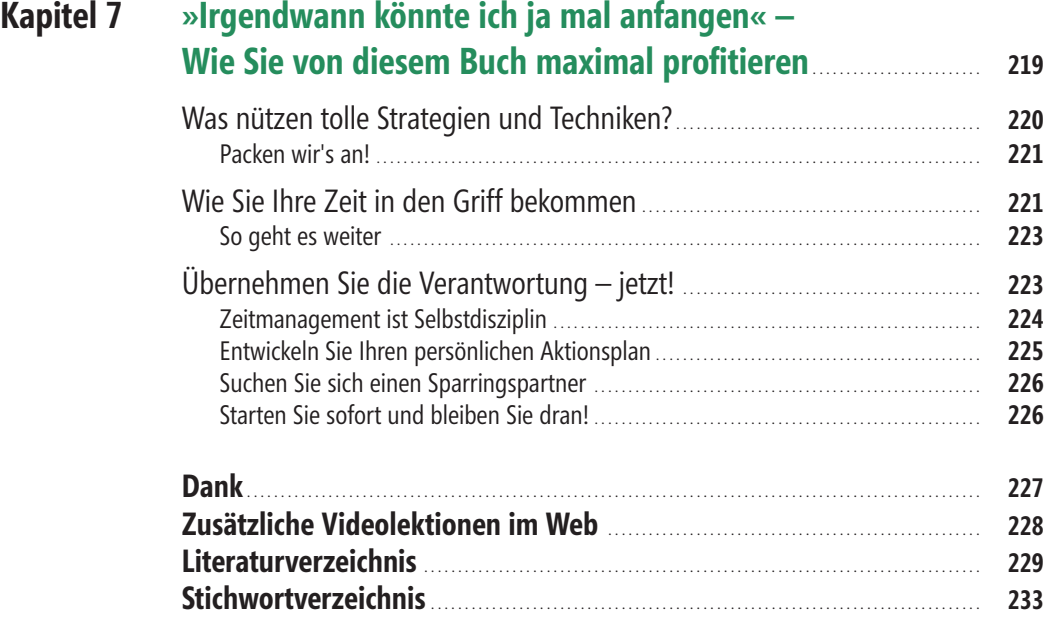

Zeitmanagement mit Microsoft Office Outlook, @ 2008 Microsoft Press Deutschland, ISBN 978-3-86645-432-3